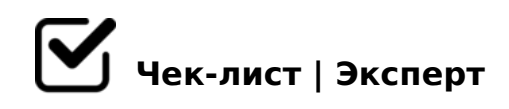

# **Чек-лист по способам автоматизации бизнесзадач**

Тема автоматизации бизнес-задач по-настоящему неисчерпаема. Среди универсальных сервисов для онлайн-автоматизации особое место занимает IFTTT.com. В данном чеклисте речь пойдет о 10 способах применения IFTTT для решения бизнес-задач. Приступим!

#### анонсировать сезонные предложения

*Реагирование на локальные события и факторы, которые определяют спрос и бизнесвозможности малого бизнеса, — важная часть ваших онлайн-активностей. К примеру, вы имеете бизнес в сфере ритейла или услуг, то вам подойдет публикация скидок сезонного характера в социальных сетях.*

## добавить заказы в документы Google

Максимально упростите работу с новыми заказами. Это позволит не потеряться в *деловой переписке и пометить поступающие письма с заказами как целевую почту, а также внести письма этого вида в отдельную таблицу.*

### создать личные напоминания

*Создание приятного впечатления начинается с внимательности к личным подробностям клиентов или партнеров по бизнесу. К примеру, напоминание о дне рождения или другой важной дате.*

#### добавить ссылку в список упоминаний

*Мониторинг в социальных сетях можно легко наладить, не прибегая к сложным платформам. Проконтролируйте, что о вас пишут и в каком ключе обсуждают.*

### следить за деятельностью конкурентов

*Очень важно оставаться в курсе всех новостей локальной и региональной индустрии. Для этого достаточно настроить правильные уведомления о том, что пишут /* 

 $0 \Rightarrow A8@CNB$  / ? @ 54;030NB 20H8 <5AB=K5 : > = : C @ 5 = BK.

 $\bigcap A > E @ 0 = O B L AAK$ ::8 = 0 ? > = @ 0 2 8 2 H 8 5 A O ? > 4 ? 8 A G 8 : 0 < ? Instagram

\$>B>3@0D88 2 @0<:0E B0:8E ?;0BD>@<, :0: Instagram, A>18@0NB 4>2 G8A; > >B:;8: > 2. !8AB5<0B878@ > 20BL 8 ?@ > 0 = 0;878@ > 20BL E0@0:B5@ ?><>65B A?5F80;L=0O B01;8F0 Google Spreadsheet.

- ?>45;8BLAO ?C1;8:0F859 <564C A>F. A5BO<8 >45;8BLAO A2>8< =>2K< ?>AB>< 87 Wordpress 2 Facebook >G5=L ?@> =0AB@>8BL 02B><0B870F8N 20H59 @01>BK A A>F80;L=K<8 A5BO<8.
- @07<5AB8BL 0=>=A 1C4CI53> <5@>?@8OB8O 0H8 ?>4?8AG8:8 2A5340 1C4CB 2 :C@A5 20H8E <5@>?@8OB89, 5A;8 2 70?;0=8@>20==>5 87 :0;5=40@O A 20H59 AB@0=8F59 2 A>F80;L=>9 A5B8.
- A>E@0=8BL AAK;:C 4;O A1>@0 AB0B8AB8:8 ?5@5E>4>2 A?>;L7C9B5 8=AB@C<5=B A>:@0I5=8O AAK;>: Bitly 4;O B@5:8=30 ?5@ 20H8< AAK;:0< 87 A>F80;L=KE A5B59.
- $\Box$  A;548BL 70 >=;09=-?@>4060<8 =0 Etsy !;548BL 70 >=;09=-?@>4060<8 ?@>15 8 1KAB@55, 5A;8 =0AB@>5=> C25 B0:>9 ?>:C?:5 2 SMS. A5@28A IFTTT ?>72>;8B <0:A8<0;L=> C?@>AB8 @5GL 845B > ?;>I04:0E ?@>4068 02B>@A:8E B>20@>2, B0:8E :0: Etsy.

 $!>740=$  > A ?><>ILN >=;09= A5@28A0 '5:-;8AtBpls://Ac?h5a@HBists.expert

[:0: MB> C1@](https://checklists.expert/page/help#white-label)0BL?